## **Download Photoshop Software Setup !!TOP!!**

The first step to learning how to use Photoshop is to learn how to install it. Adobe Photoshop is a good program and has a lot to offer. If you are interested in learning how to use Photoshop, the first place to start is the tutorial. You can download the tutorials by visiting the Adobe website and selecting the tutorial that you want to download. After you have downloaded the tutorial, you can open it and run it. Once the tutorial is complete, you can start using Photoshop. To crack Adobe Photoshop, you will need to download a crack from a trusted source. Then, run it and follow the instructions on how to crack the software. Make sure to get it from a trusted source, otherwise you could be breaking the law. Once the software is cracked, you can install it and use it. But remember, cracking is illegal and could land you in hot water with the law. If you're doing this to get around a copy protection scheme, you could be violating copyright rules.

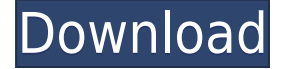

Adobe Photoshop CC 2017 Photographers edition is the latest update to the market-leader photo editing software and comes with new features, power-ups for tweaks to your photos, new customization options and so on. Despite a familiar look and feel, this version has some surprises to offer. From scheduling tagging of files, to general performance enhancements, and even some snapon utilities the latest Photoshop is a complete package. If you use Photoshop, you should certainly take a look at this version (go to the website for more information).

Keep in mind yourself that that is some software. Adobe Photoshop CC 2016 is more of the same, but that's not to say it has nothing new to offer. The most significant change is the manner in which you work during the course of a project, such as photo retouching, graphic design, and the like. The Layout panel is a new interface that gives you better access to common tools. Adobe is describing Lightroom 5 as "a photo editing program that gives you more creative control." Lightroom 5 operates more like a hybrid of Photoshop CS6 and Photoshop CC in terms of Control Panel and your photos, but not in how you work. Lightroom 5 gives you a brand new user interface, so it is different than the one seen in earlier versions. This is also the first version that has been made as a Universal Windows Platform (UWP) app, which means it can work on all Windows 10 PCs. So even though the overall user interface was shown to be a little stale at recent MAX events, it's a powerful tool that will continue to run far into the future. In fact it improved and added so many features in the year since it was first released that they're now effectively part of a new release. I actually prefer to update using the new Adobe CC application, rather than via installing a new version of Photoshop. With a new performance boost, Photoshop CC has a promising future. I would guess that by the time Photoshop CS6 comes out in 2018, it will measure up to the first version, which is a very high mark indeed. For now, it's really the best tool for the job.

## **PhotoshopTorrent (Activation Code) [Win/Mac] 64 Bits 2022**

The Gradient tool lets you create some of your most beautiful designs with ease. You can create a variety of beautiful shapes such as v-shapes, and even create seamless gradients between two colors. The Gradient tool in Photoshop is also one of the most powerful tools available. You can seamlessly blend colors or tweak colors, gradients, textures, and paths. The Gradient tool can be stepped, which interpolates the colors along a smooth curve. You can also use the Radial-Gradient tool to apply a pattern that continuously flows out like a rose. And you can use colors from the Color panel to create custom gradients. The Gradient brush can be controlled via the opacity slider to create gradients in the image that slowly fade in or out as needed. **Working with the Gradient tool:** What is Adobe Photoshop The Gradient brush is a wonderful tool for quickly creating and applying gradient designs. You can paint gradients across multiple layers, using the properties of multiple Gradient brushes to create amazing designs. The Gradient brush is available in the Gradient tool palette. Furthermore, you can customize the brush professionally by adjusting its shape and transparency. The Gradient brush can be used to paint gradients and patterns on an image. Colors are picked from the app automatically or by choosing a color from the Color panel. You can also control various painting options via the brush settings. The Gradient palette opens up to provide you with a wide selection of gradients and patterns. You can select and apply gradients and patterns to multiple layers to create complex designs. The Gradient brush lets you easily create and apply gradients and patterns, and it also lets you customize the brush according to your preferences. You can use it to paint gradients from multiple brushes and colors. The Gradient panel provides color, Opacity, and Tips dialog boxes to apply patterns. e3d0a04c9c

## **Photoshop Download Product Key Full For Mac and Windows {{ Hot! }} 2023**

The new features of CC version include:

- Resize images with the crop tool
- Easy color adjustments
- Hi-quality resampling tools
- Improved Gradient feature
- Highlights Candels
- Resize In Place
- Improved adjustment layers
- Smooth Tool
- Smart object
- Enhanced Brush

Adobe Photoshop works on external and internal storage devices; a memory card, floppy disk or hard disk, or a compromised computer. The computer needs to be compatible with the software as it has to be able to suspend and resume the work. The caffeinated drinks and tiredness also affect Photoshop work. As the Photoshop is editing, the computer is at idle. The bigger image file size make Photoshop hard to handle in some environments. The latest version of the Photoshop CC, the Commandments version 6.0, comes with several new features and some tools that such as edit and work on full resolution images. CC comes with non-destructive editing and works to improve the result of editing images as your need. If you are using an earlier version of Photoshop, you should get the latest update. If you want to use Photoshop again, you need to download and install a new version of Photoshop. After the installation, you need to update your existing software and then activate the Photoshop product. The Adobe Creative Suite family provides everything you need for the creation of art. That means Production, Web Publishing and e-commerce, Video and Theater, Content Creation, Mobile, Embedded and Open Source.

adobe photoshop cs4 software with serial key free download simple photoshop software free download photoshop 07 software free download photoshop 11 software free download adobe photoshop cs6 software free download for windows 10 anurag 10 full photoshop plugin software free download photoshop cs 10 software free download adobe photoshop cc 14 software free download adobe photoshop 7.0 free download for pc apk photoshop 7.0 download apk

1. Redistributions of source code must retain the above copyright notice, this list of conditions and the following disclaimer.

2. Redistributions in binary form must reproduce the above copyright notice, this list of conditions and the following disclaimer in the documentation and/or other materials provided with the distribution.

3. Neither the name of the copyright holder nor the names of its contributors may be used to endorse or promote products derived from this software without specific prior written permission.

THIS SOFTWARE IS PROVIDED BY THE COPYRIGHT HOLDERS AND CONTRIBUTORS "AS IS"

AND ANY EXPRESS OR IMPLIED WARRANTIES, INCLUDING, BUT NOT LIMITED TO, THE IMPLIED WARRANTIES OF MERCHANTABILITY AND FITNESS FOR A PARTICULAR PURPOSE ARE DISCLAIMED. IN NO EVENT SHALL THE COPYRIGHT HOLDER OR CONTRIBUTORS BE LIABLE FOR ANY DIRECT, INDIRECT, INCIDENTAL, SPECIAL, EXEMPLARY, OR CONSEQUENTIAL DAMAGES (INCLUDING, BUT NOT LIMITED TO, PROCUREMENT OF SUBSTITUTE GOODS OR SERVICES; LOSS OF USE, DATA, OR PROFITS; OR BUSINESS INTERRUPTION) HOWEVER CAUSED AND ON ANY THEORY OF LIABILITY, WHETHER IN CONTRACT, STRICT LIABILITY, OR TORT (INCLUDING NEGLIGENCE OR OTHERWISE) ARISING IN ANY WAY OUT OF THE USE OF THIS SOFTWARE, EVEN IF ADVISED OF THE POSSIBILITY OF SUCH DAMAGE. The Adobe Photoshop CC requires a subscription to be used. It includes the features found in Photoshop CS6, Photoshop CC 2015, and Photoshop CC 2018. It including powerful features and tools that empower you to make stunning creations and that make your projects more effective and efficient. You get the powerful editing tools essential to any creative professional's workflow, and the ability to build applications and websites with the creative web technology. This makes it possible for you to renew your subscription in 60 days without any income commitment. In 60 days, your subscription will automatically renew unless you act before that time to cancel your subscription. It also allows you to make adjustments and additions to your subscription.

If you prefer to stick with the mouse, then the new release of Photoshop also brings new features there too. The new brush tool can now mimic the look of small tools such as a small paintbrush or line tool, which is a great feature for quickly creating watercolour-style or lasso-style effects. On top of all this, there's a brand new Reco brush, which makes it easy to create realistic reflections and refractions in photos. Combined with the new depth-aware brush, it lets you create reflections with real depth and lighting. Photoshop is an all-round image editing, manipulation, and retouching software for images, as well as adjustment layers, selection tools, styles, shape layers, and all the other tools you need to use to make your work with Photoshop easier. Here are some of the famous features of Photoshop: The following is a breakdown of some of Photoshop's top features:

- Basic Tools, including alternative brushes, layer tools, adjustment layers, and selection tools.
- Photography tools, including the Ability to Display My Colors, Capture Your Focus, and Provide Clarity.
- Photo masking tools for right out of the box edits.
- Illustrator/Designer-like drawing tools and the powerful Adobe Distilled feature.
- Removing general unwanted items, including those like dust particles and scratches.
- The most advanced selection tools like Object Selection, Puppet Warp, Clouds, and Blur/Sharpen.
- Making everything easier with Edit Paths and other alternatives, including the Content-Aware Fill and Content-Aware Move.
- Preserving and, if needed, enhancing the 24 existing color models/profiles like sRGB, Adobe RGB, Internet Color, and more.
- Generating semi-automated, filtered digital photographs.

<https://zeno.fm/radio/download-ebook-jogiyanto-sistem-informasi-manajemen> <https://zeno.fm/radio/the-hobbit-an-unexpected-journey-in-hindi-dubbed-download> <https://zeno.fm/radio/microsoft-office-2013-avec-crack-sur-tunisia-sat> <https://zeno.fm/radio/hdd-regenerator-2011-serial-numb> <https://zeno.fm/radio/hyip-script-nulled-download>

The Adobe MAX User Conference: Photoshop will be the main conference keynote on Tuesday, April 17. The showcase keynote, Presented by Michelle A. Belanger, Chief Marketing Officer at Adobe, will be followed by two full days of workshops, panel discussions, and side events on Wednesday, April 18 and Thursday, April 19. When working on Photoshop images, the key issue for me is: how to zoom in without going blurry on the picture. For this, I need an app that allows me to zoom in without losing quality and keeping the eyes on the original picture. Adobe Photoshop has this nifty feature which allows me to zoom in while disabling the quality loss and the blur. I can simply refocus on the image and then zoom in with the tool I want to. Photoshop is regarded as the most powerful and widely used editing tool in the global graphic design industry. The most prominent feature is the ability to edit images, which is essential to any graphic designers. You can work on anything, from photos to vector graphic's and so on. This tool is not only for "simple editing" but is also powerful enough to make versatile design. A professional graphic designer needs many tools to do the work, but if you ask me which one is the most important tool, I will definitely say it is an image editor. Most designers use this software every day to correct images or design a brochure, websites or even a mobile application. Since Photoshop became the most popular image editing tool, it never ceases to amaze its features and performance.

<https://kevinmccarthy.ca/photoshop-download-for-windows-7-32-bit-free-patched/>

[https://kumarvihaan.in/photoshop-2021-version-22-4-2-cracked-product-key-full-mac-win-latest-relea](https://kumarvihaan.in/photoshop-2021-version-22-4-2-cracked-product-key-full-mac-win-latest-release-2022/) [se-2022/](https://kumarvihaan.in/photoshop-2021-version-22-4-2-cracked-product-key-full-mac-win-latest-release-2022/)

<https://dorisclothing.com/photoshop-download-versions-better/>

<https://seecurrents.com/wp-content/uploads/2023/01/gailau.pdf>

<https://parsiangroup.ca/2023/01/how-can-i-download-adobe-photoshop-cs2-full-version-for-free-free/> <https://www.wcdefa.org/advert/photoshop-for-windows-10-download-free-better/>

[http://sportsstump.com/2023/01/01/adobe-photoshop-2022-version-23-with-license-code-license-key-f](http://sportsstump.com/2023/01/01/adobe-photoshop-2022-version-23-with-license-code-license-key-full-updated-2022/) [ull-updated-2022/](http://sportsstump.com/2023/01/01/adobe-photoshop-2022-version-23-with-license-code-license-key-full-updated-2022/)

[https://orbeeari.com/wp-content/uploads/2023/01/Download-Adobe-Photoshop-2022-Version-2301-Se](https://orbeeari.com/wp-content/uploads/2023/01/Download-Adobe-Photoshop-2022-Version-2301-Serial-Number-Windows-1011-64-Bits-updAte-202.pdf) [rial-Number-Windows-1011-64-Bits-updAte-202.pdf](https://orbeeari.com/wp-content/uploads/2023/01/Download-Adobe-Photoshop-2022-Version-2301-Serial-Number-Windows-1011-64-Bits-updAte-202.pdf)

<http://www.jniusgroup.com/?p=6704>

<https://omidsoltani.ir/wp-content/uploads/2023/01/gopafre.pdf>

<http://peninsular-host.com/autosmotos.es/advert/adobe-photoshop-styles-free-download-install/>

[https://www.barbiericonsulting.it/wp-content/uploads/2023/01/Adobe\\_Photoshop\\_Elements\\_Downloa](https://www.barbiericonsulting.it/wp-content/uploads/2023/01/Adobe_Photoshop_Elements_Download_For_Pc_EXCLUSIVE.pdf) [d\\_For\\_Pc\\_EXCLUSIVE.pdf](https://www.barbiericonsulting.it/wp-content/uploads/2023/01/Adobe_Photoshop_Elements_Download_For_Pc_EXCLUSIVE.pdf)

<https://instafede.com/wp-content/uploads/2023/01/sconeil.pdf>

<https://1w74.com/wp-content/uploads/2023/01/antsoni.pdf>

<https://cleverposse.com/advert/mac-photoshop-download-high-quality/>

<https://ibipti.com/photoshop-cs3-download-with-full-keygen-2022/>

<http://socialmedyam.com/?p=3566>

[https://www.folusci.it/wp-content/uploads/2023/01/Photoshop-2021-Version-225-Cracked-For-Windo](https://www.folusci.it/wp-content/uploads/2023/01/Photoshop-2021-Version-225-Cracked-For-Windows-3264bit-2022.pdf) [ws-3264bit-2022.pdf](https://www.folusci.it/wp-content/uploads/2023/01/Photoshop-2021-Version-225-Cracked-For-Windows-3264bit-2022.pdf)

<https://assetmanagementclub.com/adobe-photoshop-2020-version-21-activation-crack-for-pc-2022/> <https://schweigert.ninja/wp-content/uploads/2023/01/mycwili.pdf>

<https://dig-tal.com/download-photoshop-cc-2015-version-16-serial-number-x64-lifetime-patch-2023/> [https://myclassifiedpro.com/wp-content/uploads/2023/01/Photoshop-New-Version-Download-Free-NE](https://myclassifiedpro.com/wp-content/uploads/2023/01/Photoshop-New-Version-Download-Free-NEW.pdf) [W.pdf](https://myclassifiedpro.com/wp-content/uploads/2023/01/Photoshop-New-Version-Download-Free-NEW.pdf)

<https://republicannews.net/2023/01/01/adobe-photoshop-2022-serial-key-x64-lifetime-release-2022/>

<http://www.avnifunworld.com/wp-content/uploads/2023/01/devirem.pdf> <https://countrylifecountrywife.com/logo-shapes-for-photoshop-free-download-exclusive/> <https://mondetectiveimmobilier.com/2023/01/01/adobe-photoshop-cc-2018-with-license-code-2023/> [https://www.aussnowacademy.com/wp-content/uploads/2023/01/Template-Photoshop-Download-Free](https://www.aussnowacademy.com/wp-content/uploads/2023/01/Template-Photoshop-Download-Free-VERIFIED.pdf) [-VERIFIED.pdf](https://www.aussnowacademy.com/wp-content/uploads/2023/01/Template-Photoshop-Download-Free-VERIFIED.pdf) <http://www.shopinrockdale.com/wp-content/uploads/2023/01/waljud.pdf> <https://xtc-hair.com/photoshop-2021-version-22-5-1-activator-64-bits-new-2023/> <https://www.scoutgambia.org/photoshop-download-free-with-registration-code-for-windows-2022/> <https://www.alltagsunterstuetzung.at/advert/download-brush-photoshop-cs4-install-2/> [http://www.distrixtmunxhies.com/wp-content/uploads/2023/01/Download-Adobe-Photoshop-2021-Ver](http://www.distrixtmunxhies.com/wp-content/uploads/2023/01/Download-Adobe-Photoshop-2021-Version-224-Free-Registration-Code-Cracked-For-PC-X64-2023.pdf) [sion-224-Free-Registration-Code-Cracked-For-PC-X64-2023.pdf](http://www.distrixtmunxhies.com/wp-content/uploads/2023/01/Download-Adobe-Photoshop-2021-Version-224-Free-Registration-Code-Cracked-For-PC-X64-2023.pdf) [https://www.faceauxdragons.com/advert/photoshop-2021-version-22-0-1-with-activation-code-win-ma](https://www.faceauxdragons.com/advert/photoshop-2021-version-22-0-1-with-activation-code-win-mac-x64-2022/) [c-x64-2022/](https://www.faceauxdragons.com/advert/photoshop-2021-version-22-0-1-with-activation-code-win-mac-x64-2022/) [https://entrelink.hk/uncategorized/adobe-photoshop-2020-download-free-activation-cracked-win-mac-](https://entrelink.hk/uncategorized/adobe-photoshop-2020-download-free-activation-cracked-win-mac-64-bits-2022/)[64-bits-2022/](https://entrelink.hk/uncategorized/adobe-photoshop-2020-download-free-activation-cracked-win-mac-64-bits-2022/) <https://parsiangroup.ca/2023/01/photoshop-download-app-free-top/> <https://www.aniwin.com/wp-content/uploads/marleas.pdf> <https://blu-realestate.com/?p=198420> <https://eqsport.biz/photoshop-download-for-pc-free-windows-7-top/> <http://www.lab20.it/wp-content/uploads/2023/01/chervike.pdf> <https://taichplays.com/photoshop-2020-version-21-free-registration-code-windows-10-11-2022/>

Producing stunning photographs and graphics has never been easier. In this step-by-step guide, award-winning photographer and teacher Jibran Khan shows you how to bring out the best in your images with the latest Adobe Creative Cloud software. From using all of the camera and bus ight features to organizing and printing images, you'll quickly build a solid knowledge of the software and put all the pieces together in the course of Photoshop. Photoshop is a solid, professional option for photo editing, and with this guide, you'll learn all the features that you need for an effective editing experience. In this guide, you'll learn how to edit colors, including how to change hue, saturation, and brightness along with changing the contrast, the final stages of photo editing using adjustment layers, and how to use the advanced selection tools. Many Photoshop users regularly use grid for photo editing, but this book could be a good learning tool for you to get an idea on how to use grid as it will guide you through the steps and tips on editing photos by working with the grid. You'll also learn how to hide grid during editing and how to boost the effectiveness of the grid to keep your work neat and organized. Photoshop features a wide range of tools and features that you can use to edit almost any type of image. This book will show you how to use these features for creative, high-end photo imaging. The lessons in this book will walk you through different processes and techniques for enhancing all types of images, including launching Photoshop for the first time, navigating for the best results, and many more.